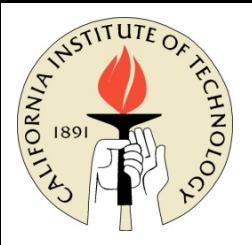

## CDS 101/110: Lecture 3.1 Linear Systems

### **Goals for Today:**

- Revist and motivate linear time-invariant system models:
- Summarize properties, examples, and tools
	- − Convolution equation describing solution in response to an input
	- − Step response, impulse response
	- Frequency response
- Characterize performance of linear systems

### **Reading:**

• Åström and Murray, FBS-2e, Ch 6.1-6.3

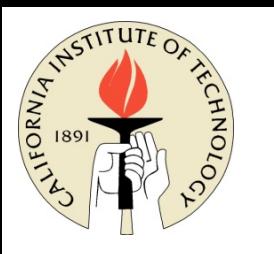

### **Many important** *examples*

• Mechanical Systems

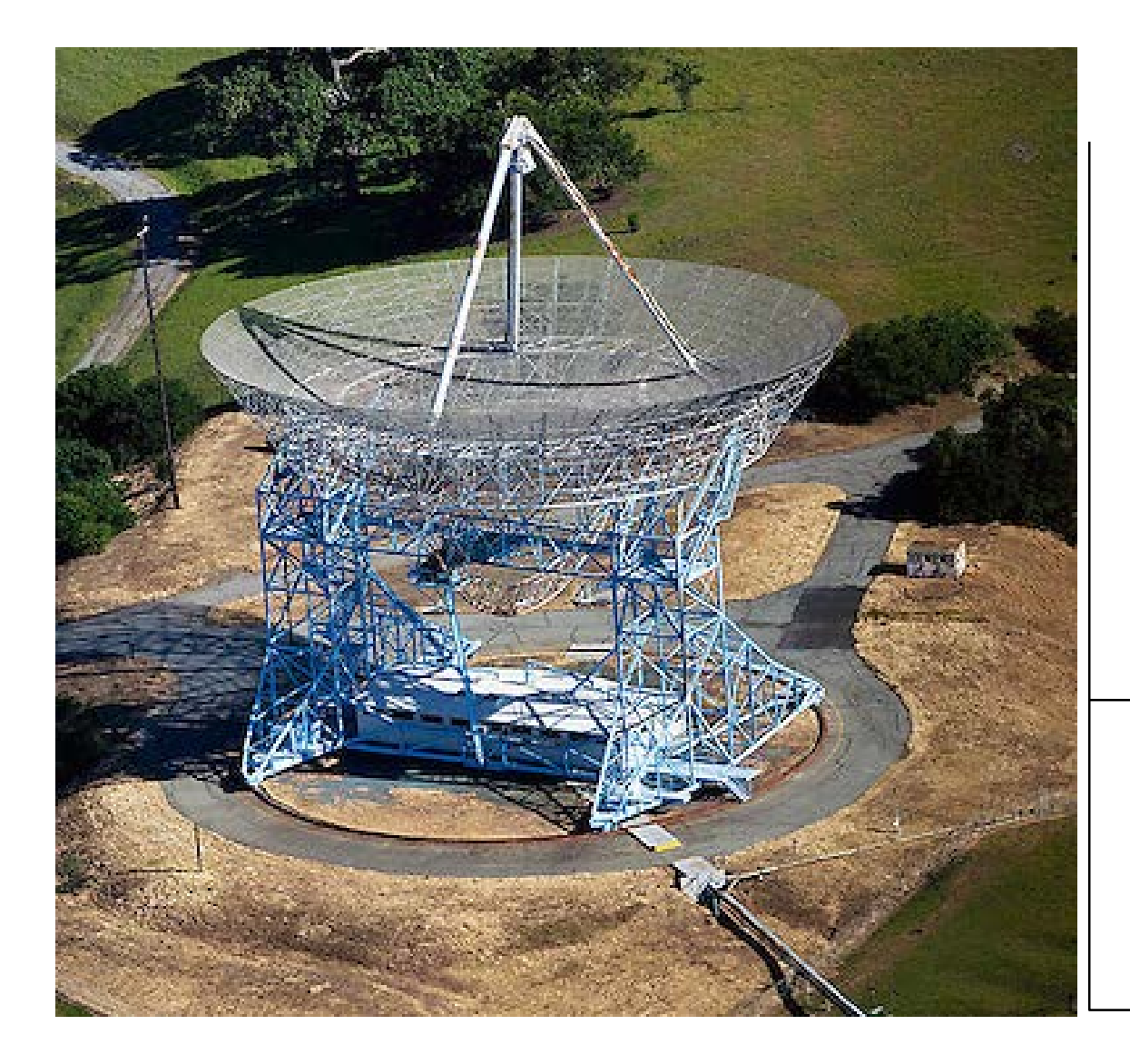

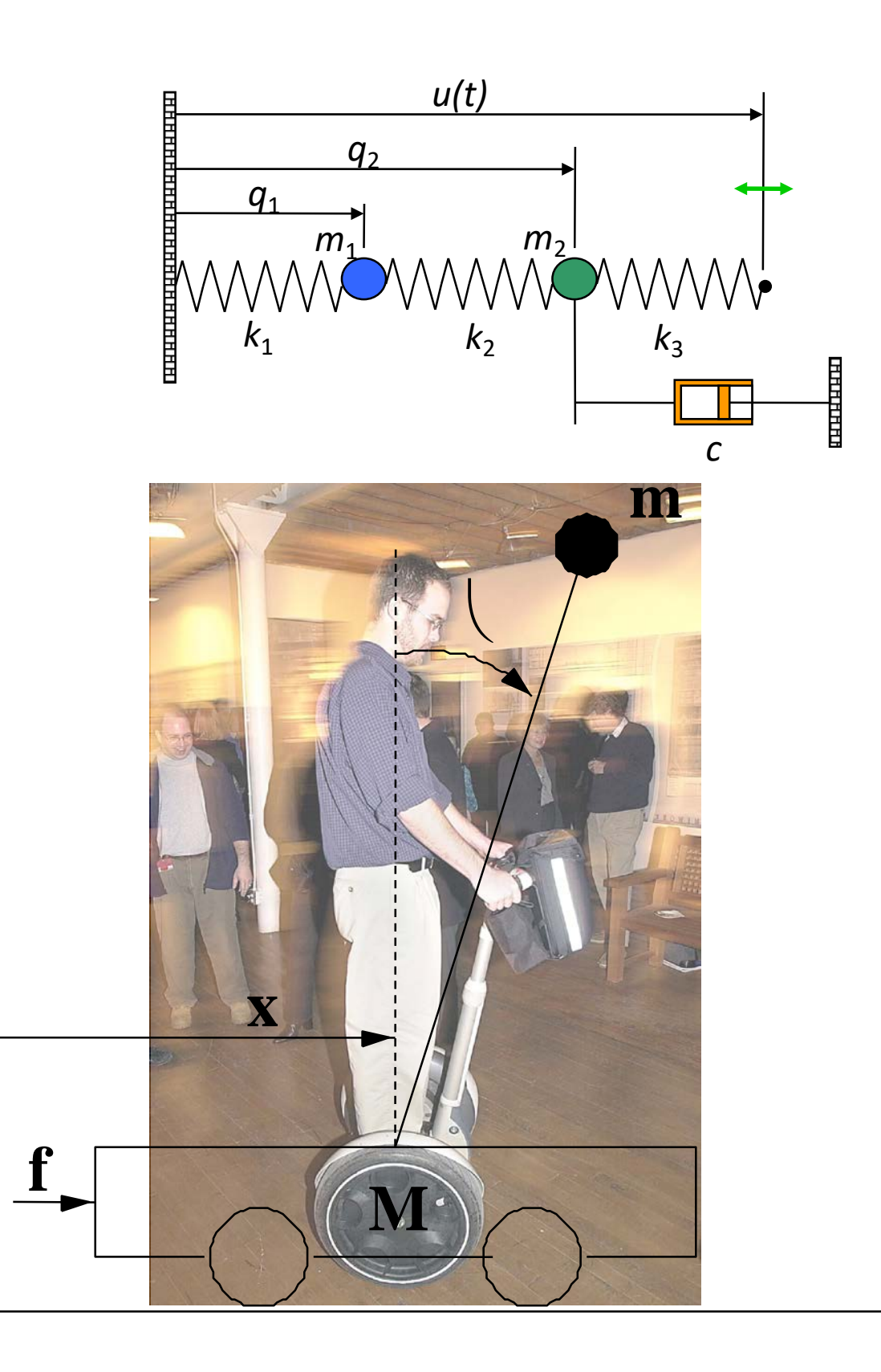

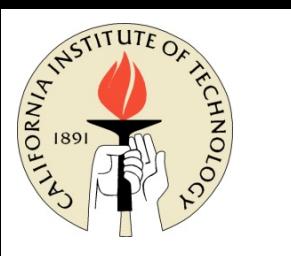

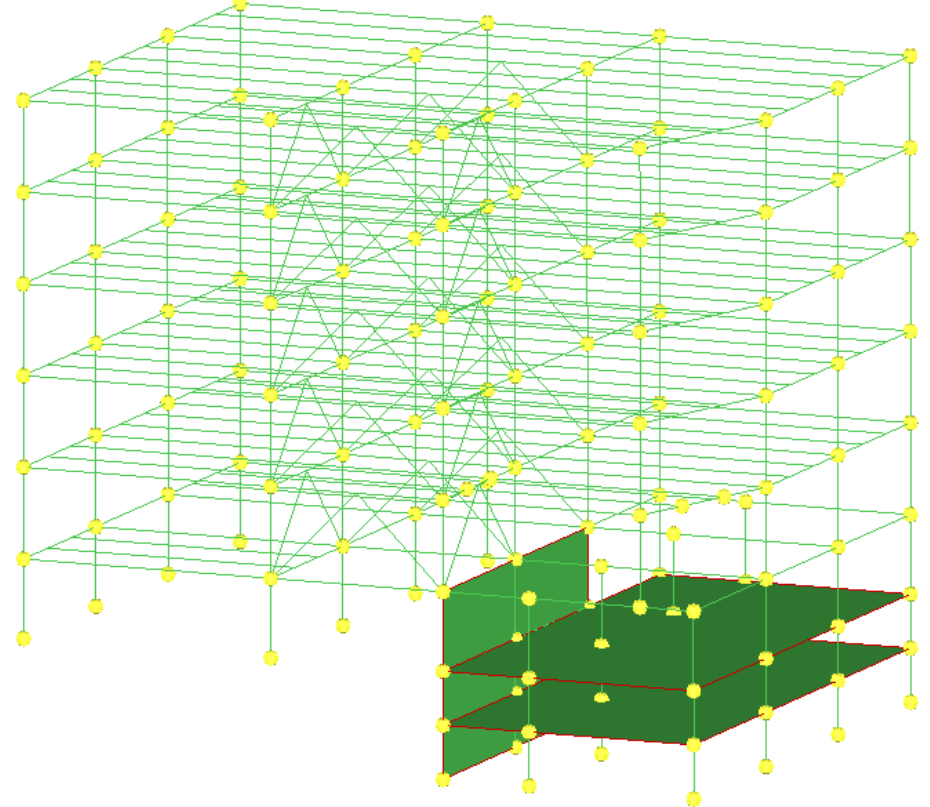

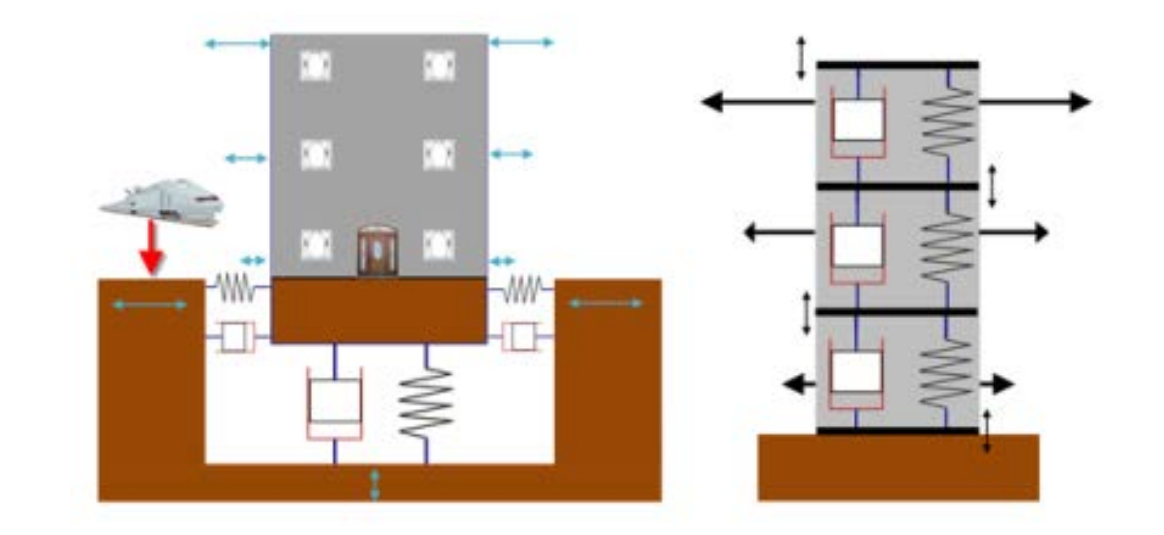

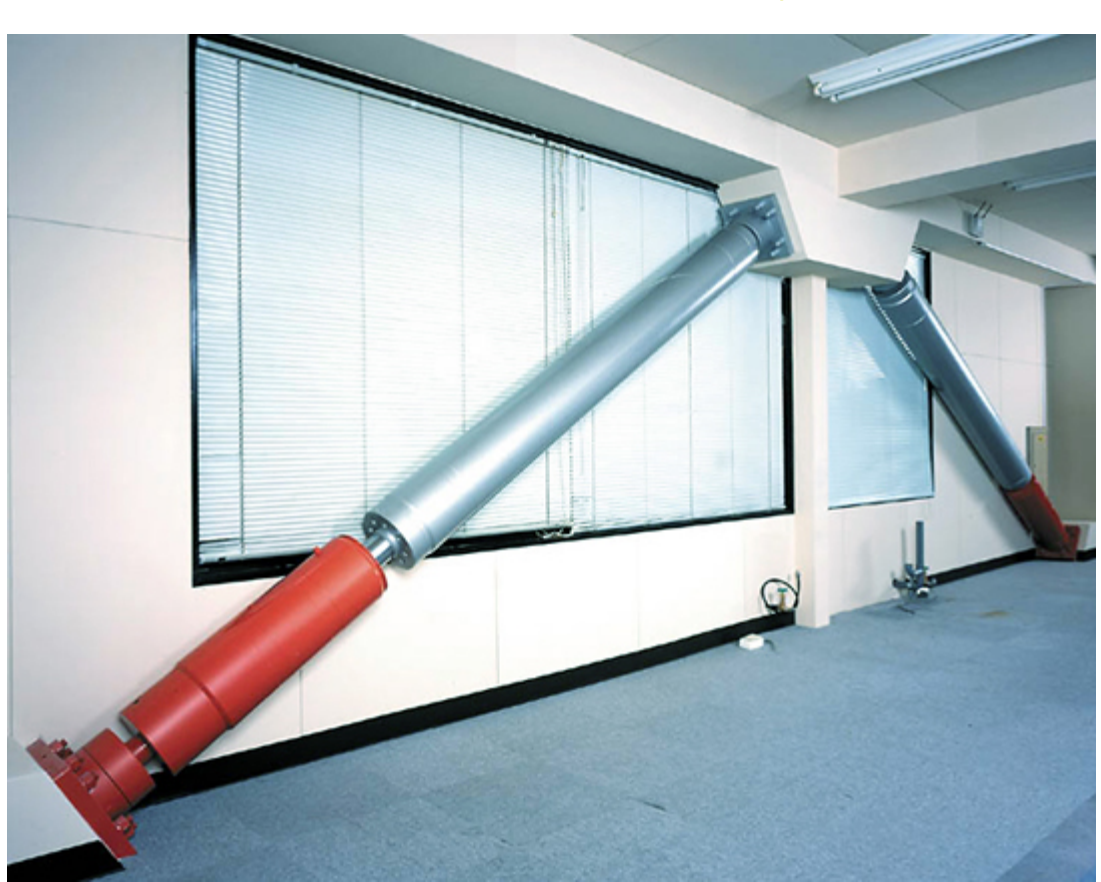

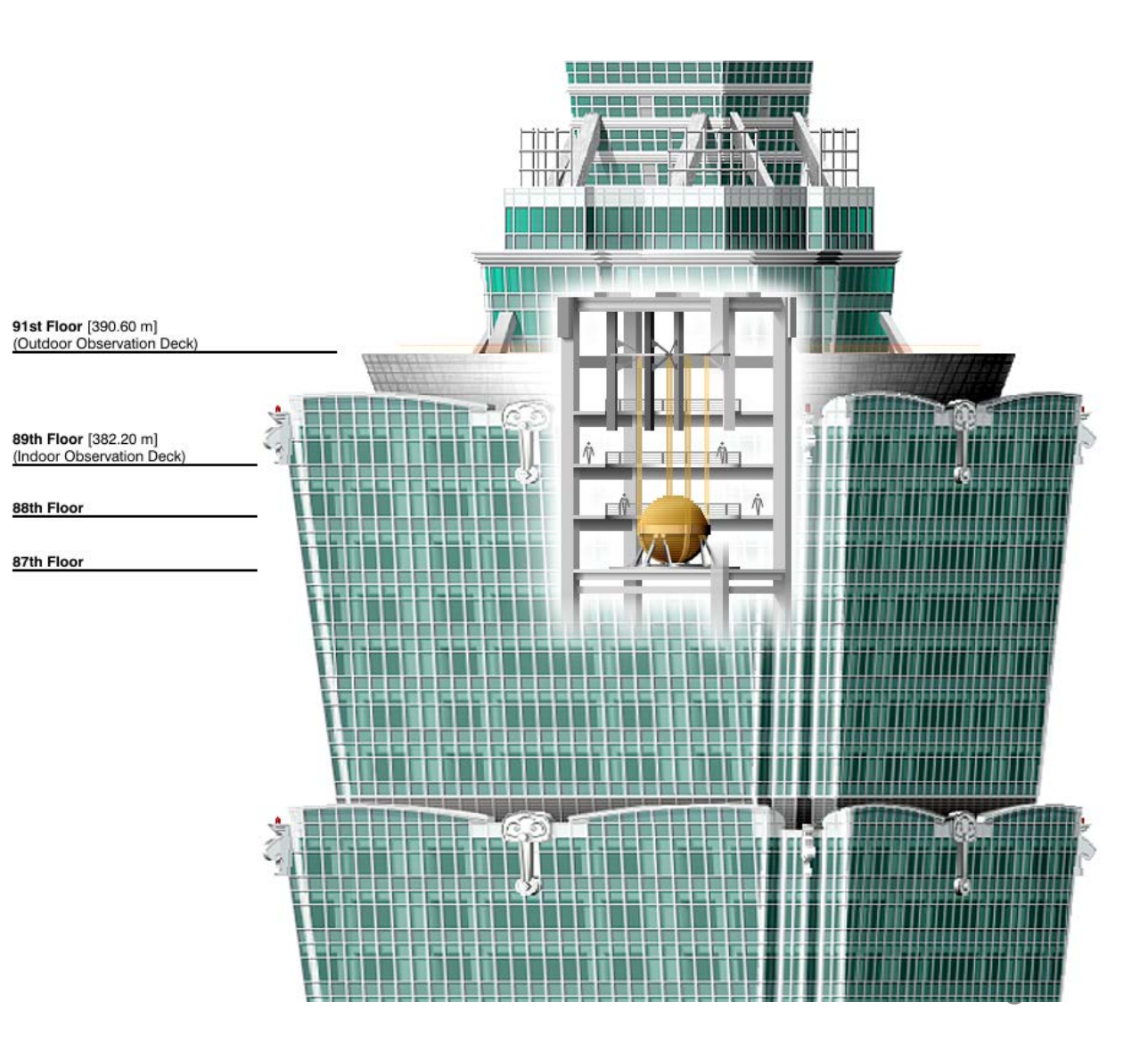

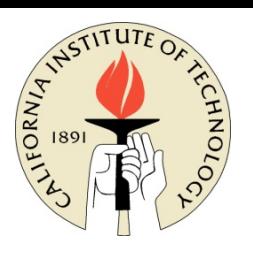

### **Many important** *examples*

• Electronic circuits

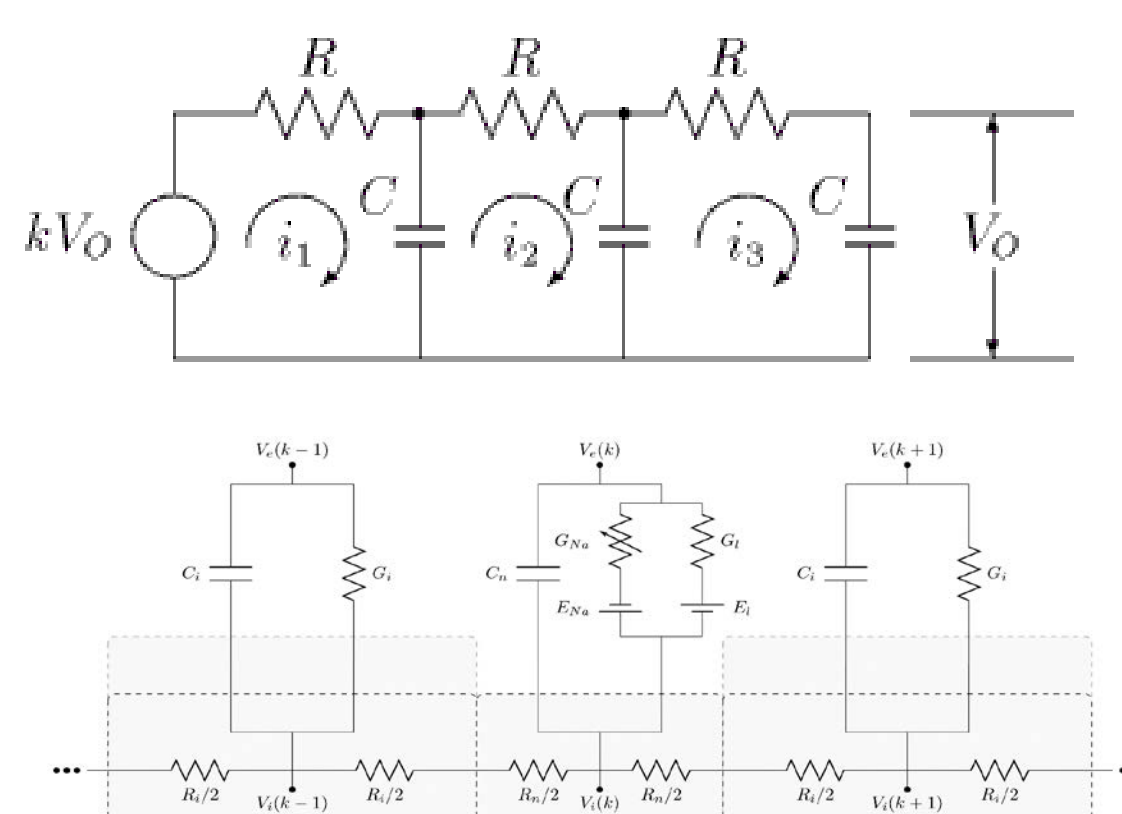

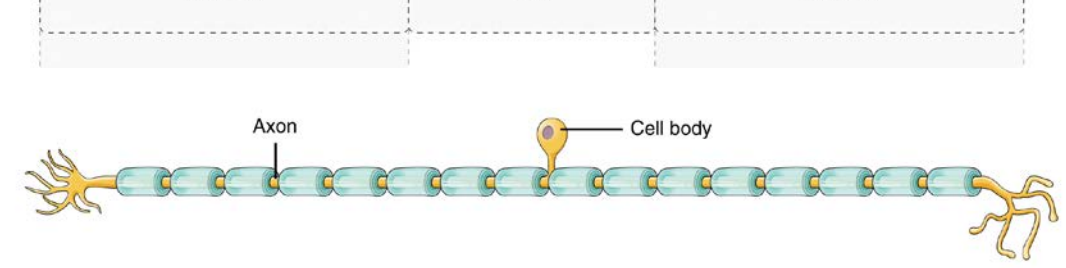

- − Especially true after feedback
- − Frequency response is key performance specification

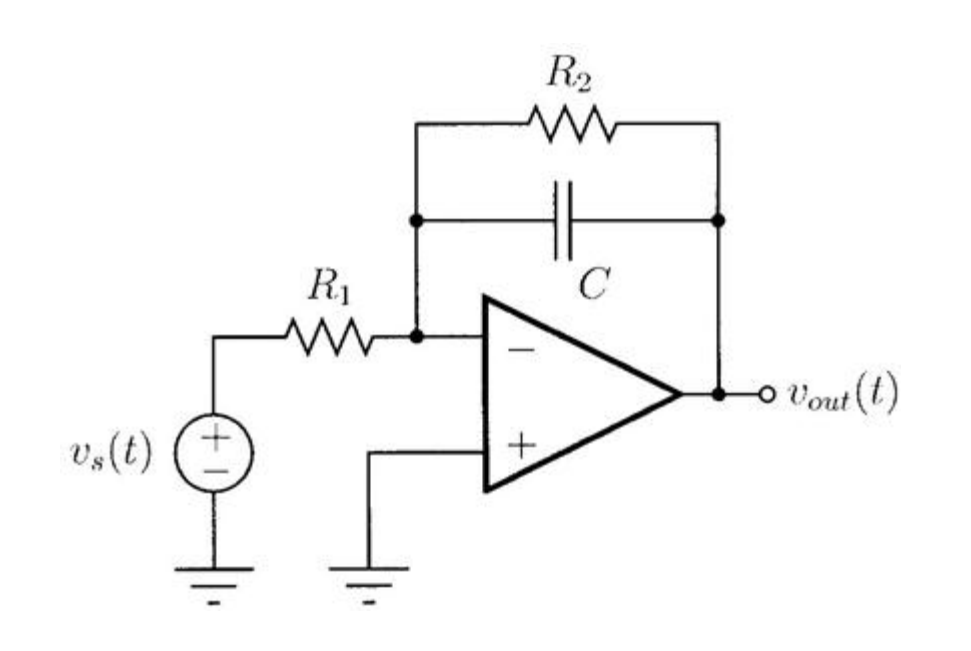

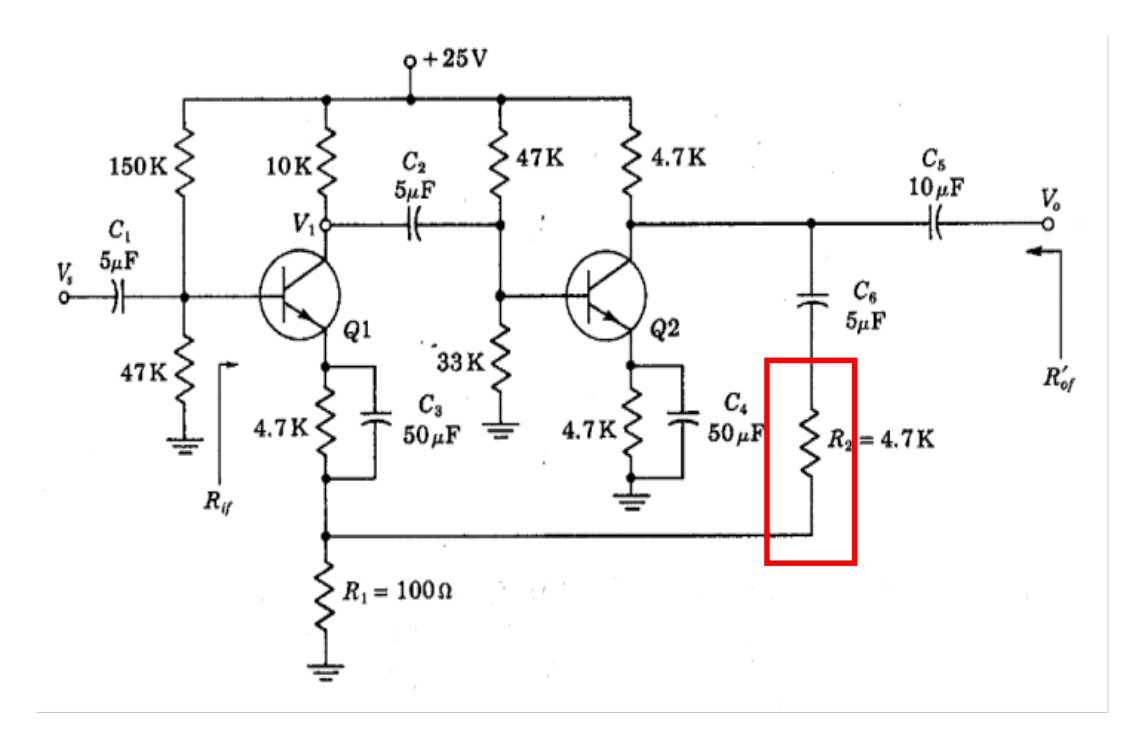

### **Many important** *examples*

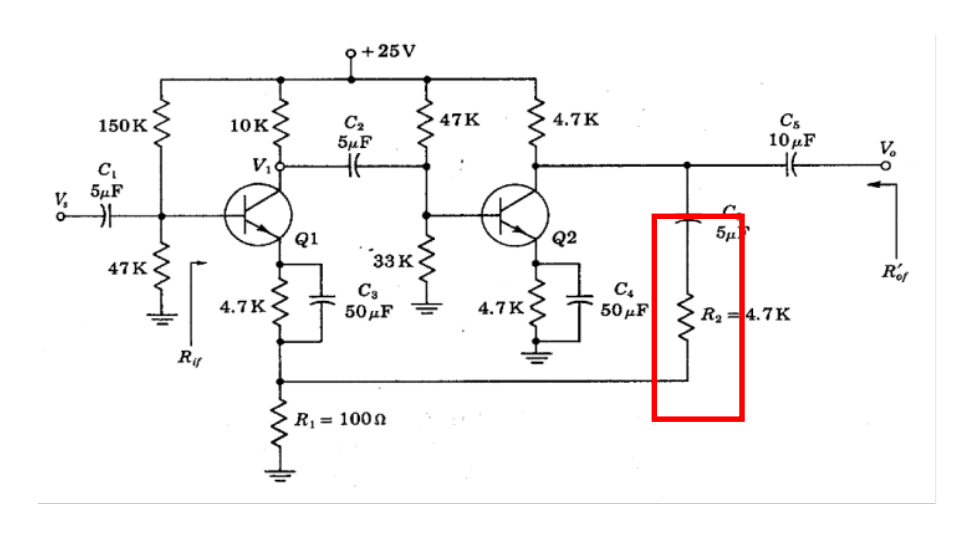

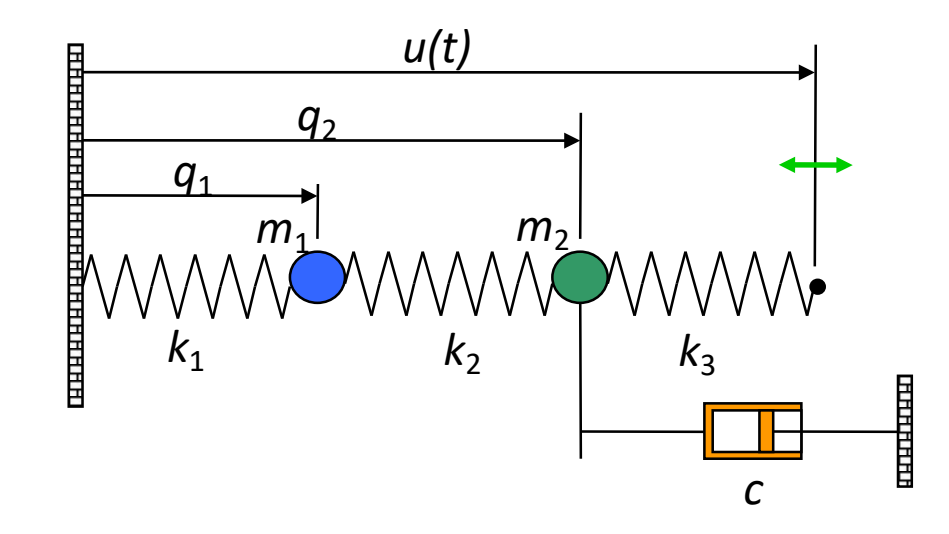

### **Many important** *tools*

- Frequency and step response,
- Traditional tools of control theory
- Developed in 1930's at Bell Labs
- Classical control design toolbox
- Nyquist plots, gain/phase margin
- Loop shaping
- Optimal control and estimators
- Linear quadratic regulators
- Kalman estimators
- Robust control design
- $H_1$  control design
- $\mu$  analysis for structured uncertainty

CDS 110

### Solutions of Linear Time Invariant Systems: "Modes"

Linear Time Invariant (LTI) System:

- If *Linear System,* input u(t) leads to output y(t)
- If u(t+T) leads to output y(t+T), the system is *time invariant*
- Matrix LTI system, with no input

$$
\dot{x} = Ax
$$
  
y = Cx  $x(0) = x_0$   $\longrightarrow$   $x(t) = e^{At}x_0$   $\longrightarrow$   $y(t) = Ce^{At}x_0$ 

• Let  $\lambda_i$  and  $v_i$  be eigenvalue/eigenvector of A. Then:

$$
e^{At}v_i = \left(I + \frac{t}{1!}A + \frac{t^2}{2!}A^2 + \cdots\right)v_i = v_i + \frac{t}{1!}\lambda_i v_i + \frac{t'^2}{2!}\lambda_i^2 v_i + \cdots
$$
  
=  $e^{\lambda_i t} v_i$ 

• If n distinct eigenvalues, then  $x(0) = \alpha_1 v_1 + \alpha_2 v_2 + \cdots + \alpha_n v_n$ , and

$$
e^{At}x(0) = \alpha_1 e^{\lambda_1 t} v_1 + \alpha_2 e^{\lambda_2 t} v_2 + \dots + \alpha_n e^{\lambda_n t} v_n
$$
 Sum of  
"modes"

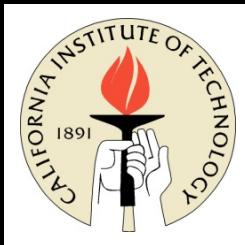

## The Convolution Integral: Step 1

Let  $H(t)$  denote the response of a LTI system to a *unit step* input at t=0.

– Assuming the system starts at Equilibrium

The response to the steps are:

- First step input at time t=0:  $H(t-t_0)u(t_0)$
- Second step input at time  $t_1$ :  $H(t-t_1)(u(t_1)-u(t_0))$
- Third step input at time  $t_2$ :  $H(t-t_2)(u(t_2)-u(t_1))$

By linearity, we can add the response

$$
y(t) = H(t - t_0)u(t_0) + H(t - t_1)(u(t_1) - u(t_0)) + ...
$$
  
= 
$$
(H(t - t_0) - H(t - t_1))u(t_0) + (H(t - t_1) - H(t - t_2))u(t_1) + ...
$$
  
= 
$$
\sum_{n=0}^{t_0 < t} \frac{H(t - t_n) - H(t - t_{n+1})}{t_{n+1} - t_n} u(t_n)(t_{n+1} - t_n)
$$

Taking the limit as  $(t_{n+1} - t_n) \rightarrow 0$ 

$$
y(t) = \int_0^t H'(t-\tau)u(\tau)d\tau
$$

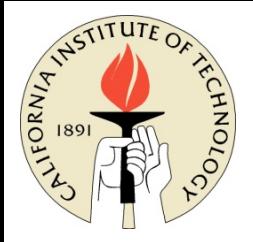

### Impulse Response

$$
\begin{array}{rcl}\n\dot{x} &=& Ax + Bu \\
y &=& Cx + Du\n\end{array}\n\quad \xrightarrow{\hspace{1cm}} y(t) = Ce^{At}x(0) + ???
$$

• What is the "impulse response" due to  $u(t)=\delta(t)$ ?

\n take limit as 
$$
dt \to 0
$$
 but keep unit area\n  $\begin{cases}\n 1 \\
 1/dt \\
 dt\n \end{cases}$ \n

\n\n $u(t) = p_{\varepsilon}(t) =\n \begin{cases}\n 0 & \text{if } t < 0 \\
 1/\varepsilon & \text{if } 0 \leq t < \varepsilon \\
 0 & \text{if } t \geq \varepsilon\n \end{cases}$ \n

\n\n $\delta(t) = \lim_{\varepsilon \to 0} p_{\varepsilon}(t)$ \n

• Apply this unit impulse to the system (with x(0)=0):

$$
x(0^{+}) = \int_{0^{-}}^{0^{+}} (Ax + Bu)dt = B \quad \Rightarrow \quad x(t) = e^{At}B
$$

$$
y(t) = Ce^{At}B
$$

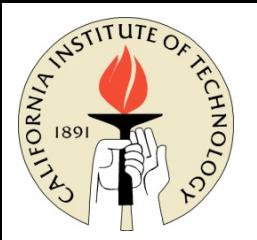

## Response to inputs: Convolution

- $= Ax + Bu$  $\overline{x}$ 
	- $Cx + Du$
- *Impulse response*, *h*(*t*) = *CeAtB*
- Response to input "impulse"
- Equivalent to "Green's function"
- Linearity ⇒ compose response to arbitrary *u*(*t*) using *convolution*
- Decompose input into "sum" of shifted impulse functions
- Compute impulse response for each
- "Sum" impulse response to find *y*(*t*)
- Take limit as dt $\rightarrow$  0
- Complete solution: use integral instead of "sum"

$$
y(t) = Ce^{At}x(0) + \int_{\tau=0}^{t} Ce^{A(t-\tau)}Bu(\tau)d\tau + Du(t)
$$

### Convolution Theorem

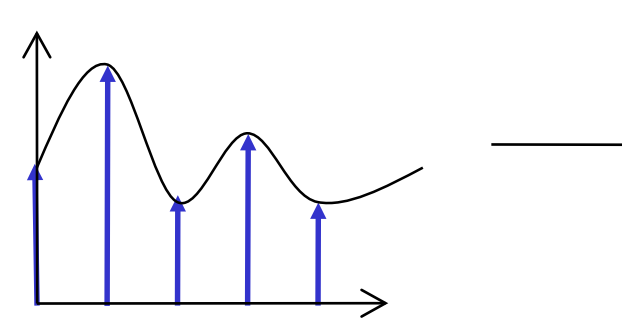

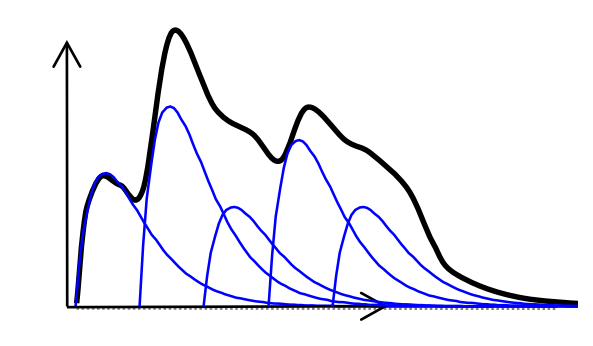

• linear with respect to initial condition *and* input

homogeneous

 $y(t) = Ce^{At}x(0) + ?$ ??

2X input  $\Rightarrow$  2X output when  $x(0) = 0$ 

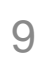

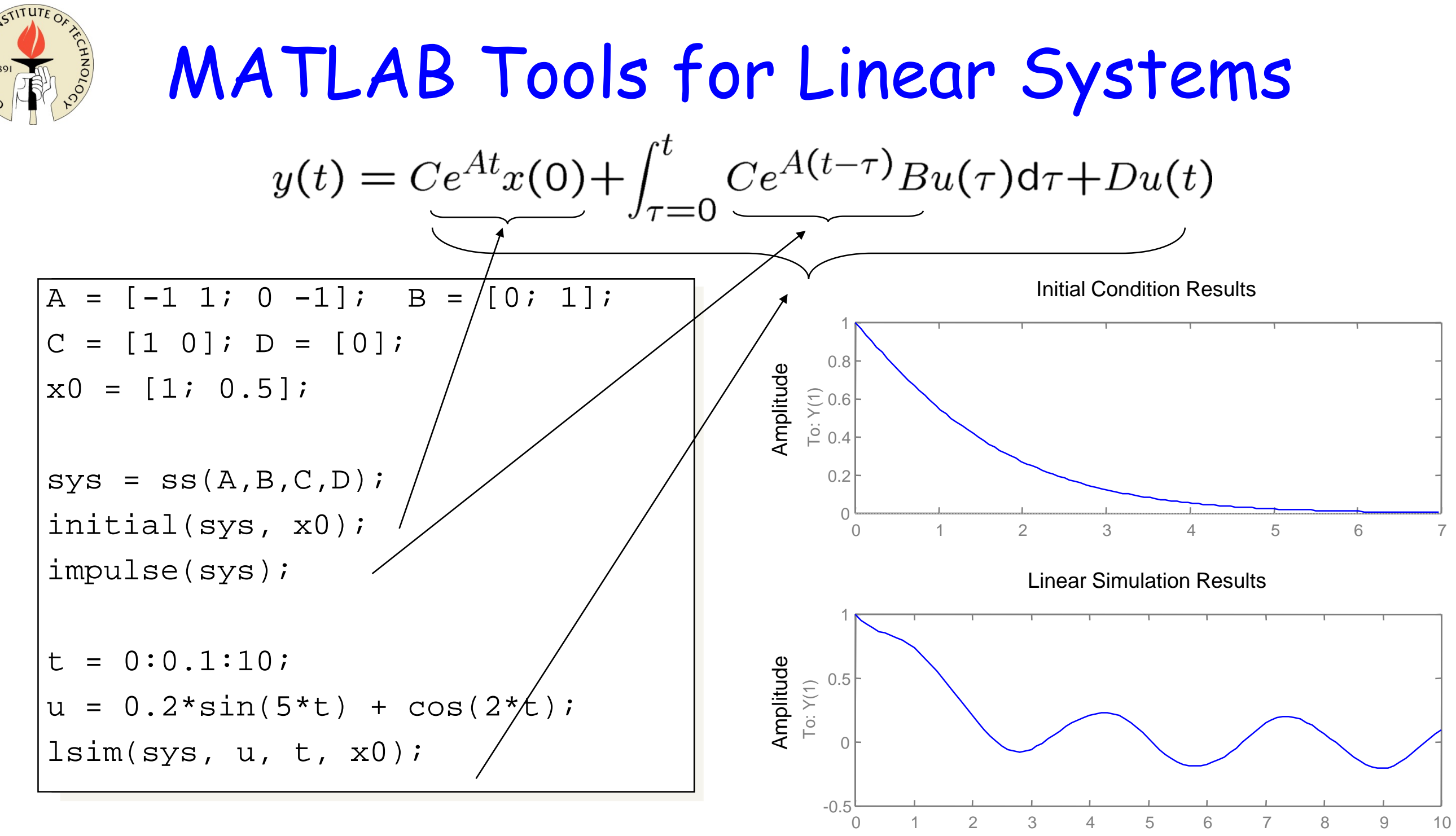

- Other MATLAB commands
- gensig, square, sawtooth produce signals of diff. types
- step, impulse, initial, lsim time domain analysis
- bode, freqresp, evalfr frequency domain analysis

Time (sec.)

ltiview – linear time invariant system plots

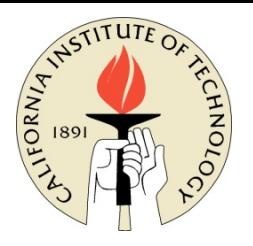

### MATLAB Tools for Phase Space

### **System Equations MATLAB CODE**

$$
\dot{x}_1 = -x_1 - 2x_2 x_1^2 x_2
$$

$$
\dot{x}_2 = -x_1 - x_2
$$

[x1, x2]=meshgrid(-0.5:0.05:0.5, -0.5:0.05:0.5);  $x1dot=-x1 - 2*x2*x1^2 + x2;$  $x2dot=-x1-x2;$ quiver(x1,x2,x1dot,x2dot);

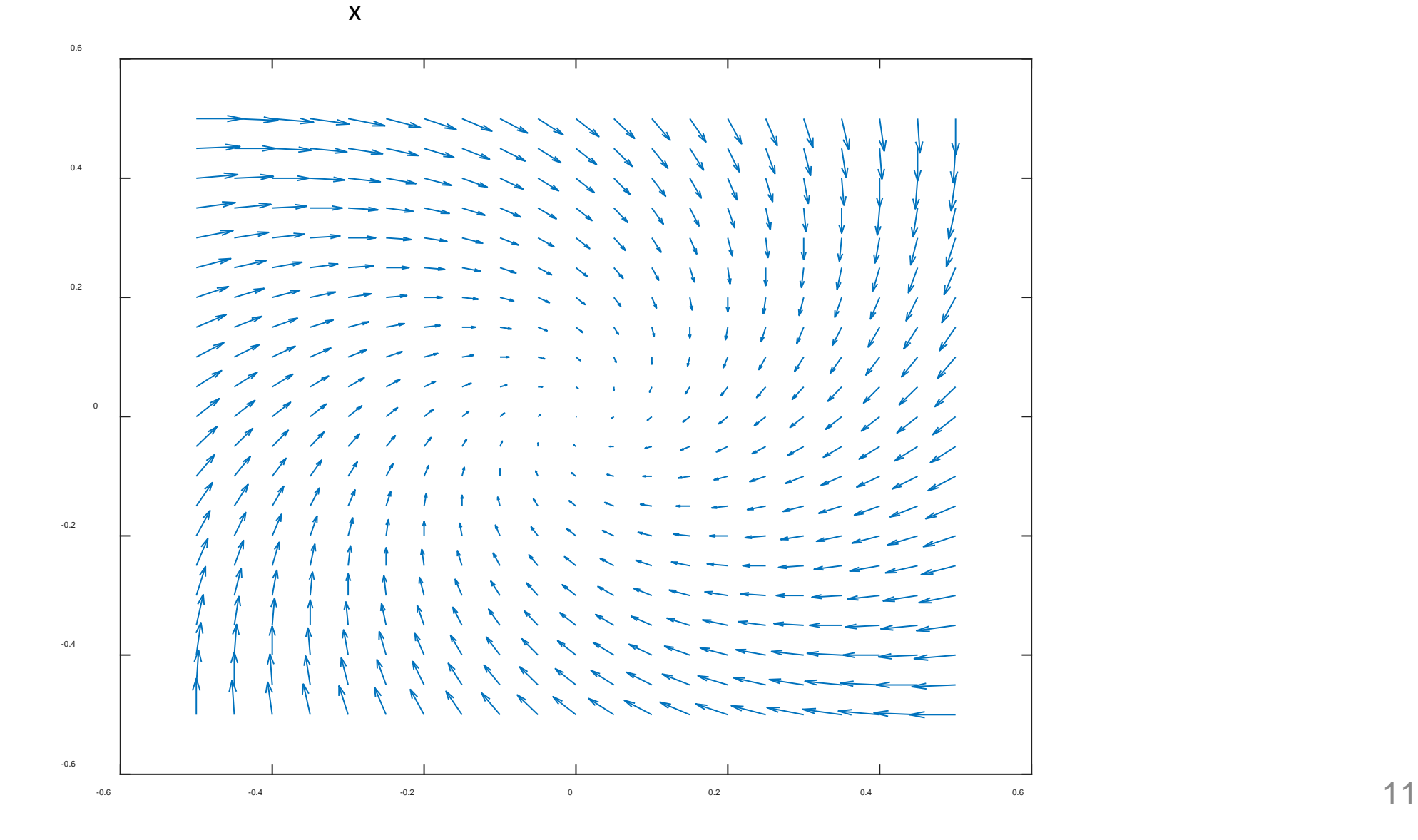

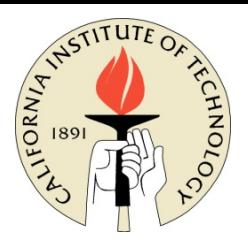

## MATLAB Tools for Phase Space

```
-0.6
                                       -0.4
                                       -0.2
                                       0.2
                                       0.4
                                       0.6
function my_phases(IC)
hold on
     [ \sim, X] =ode45(@EOM, [ 0, 50 ], IC);
    u=X(:,1);
    w=X(:,2);
    plot(u,w,'r');
xlabel('u')
ylabel('w')
grid
end
function dX=EOM(t,X)
dX = zeros(2,1);x1 = X(1);x2=X(2);x1dot=-x1 - 2*x2*x1^2 + x2;x2dot=-x1-x2;dX=[x1dot;x2dot];
end
```
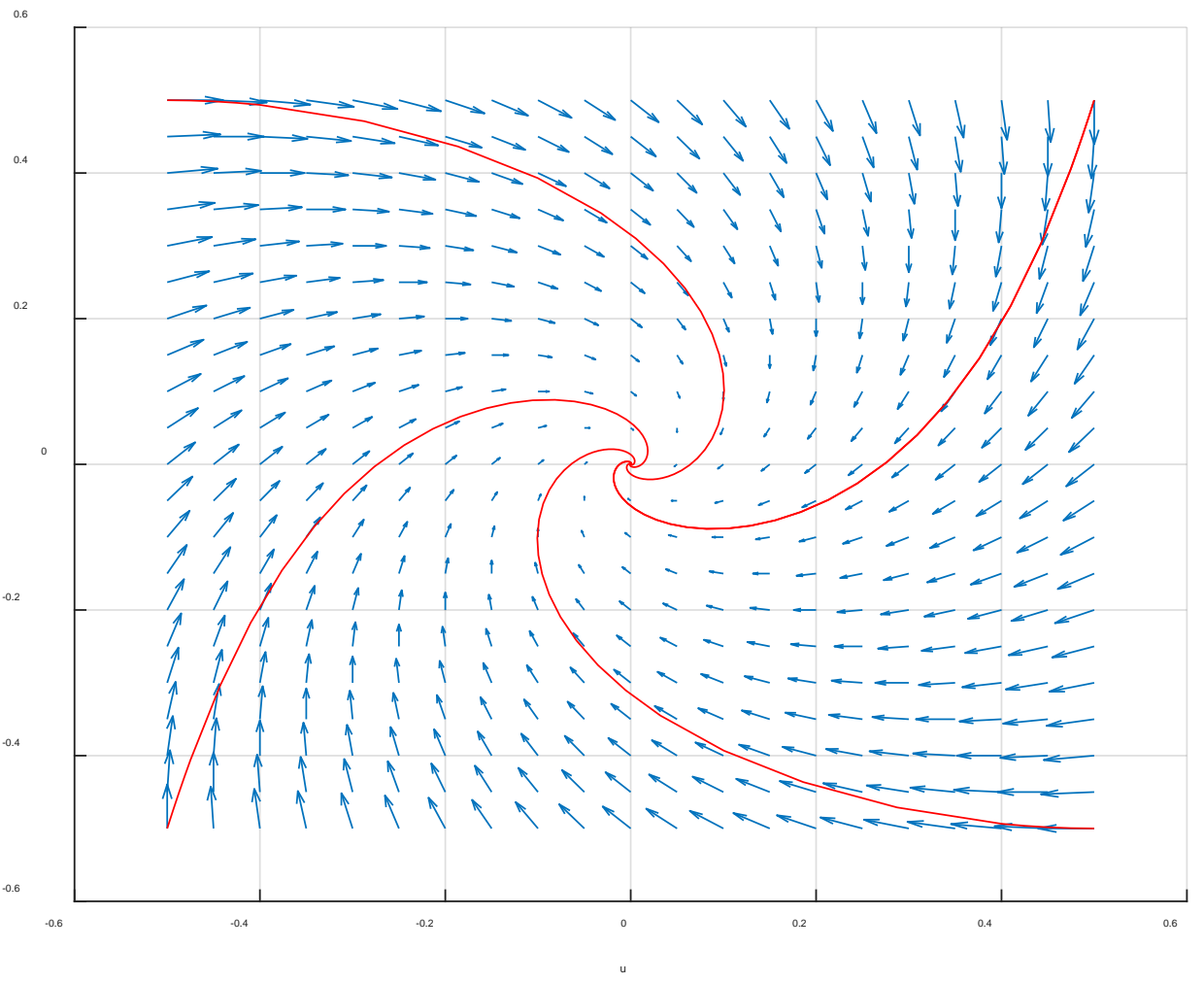

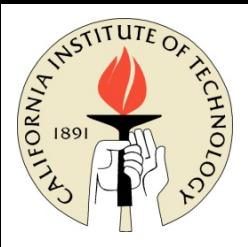

## Input/Output Performance

- How does system respond to changes in input values?
	- Transient response:
	- Steady state response:
- Characterize response in terms of
	- Impulse response
	- Step response
	- Frequency response

$$
\frac{1}{\sqrt{2}}\sum_{i=1}^{n} \frac{1}{i}
$$

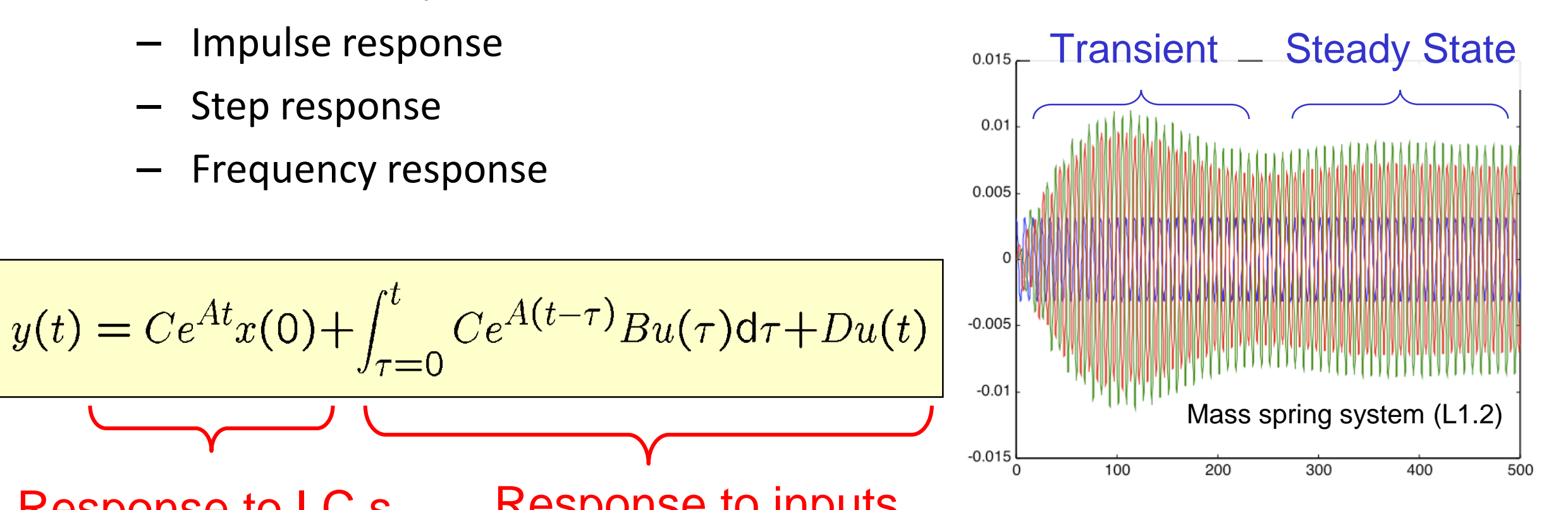

Response to I.C.s, Transient response Response to inputs, **Steady State** (if constant inputs)

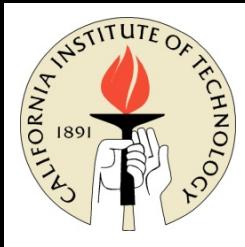

### Step Response

- Output characteristics in response to a "step" input
	- **Rise time:** time required to move from 5% to 95% of final value
	- **Overshoot:** ratio between amplitude of first peak and steady state value
	- **Settling time:** time required to remain w/in *p*% (usually 2%) of final value
	- **Steady state** value: final value at t = 1

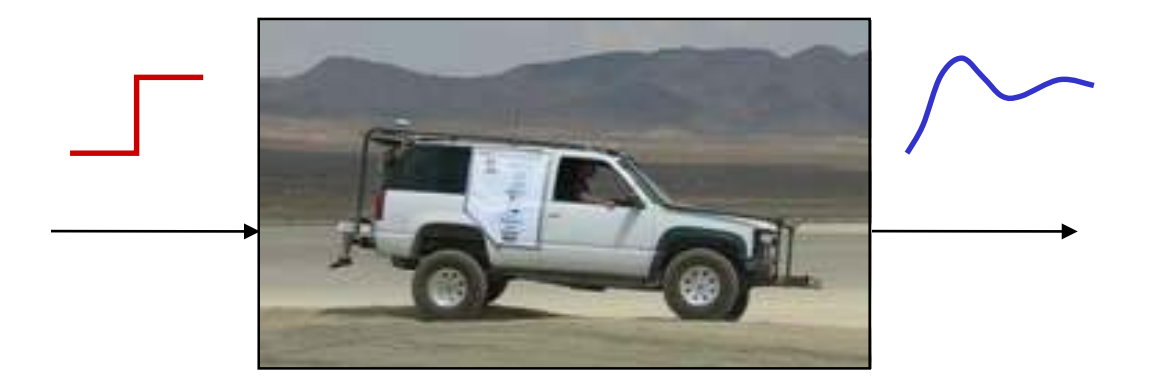

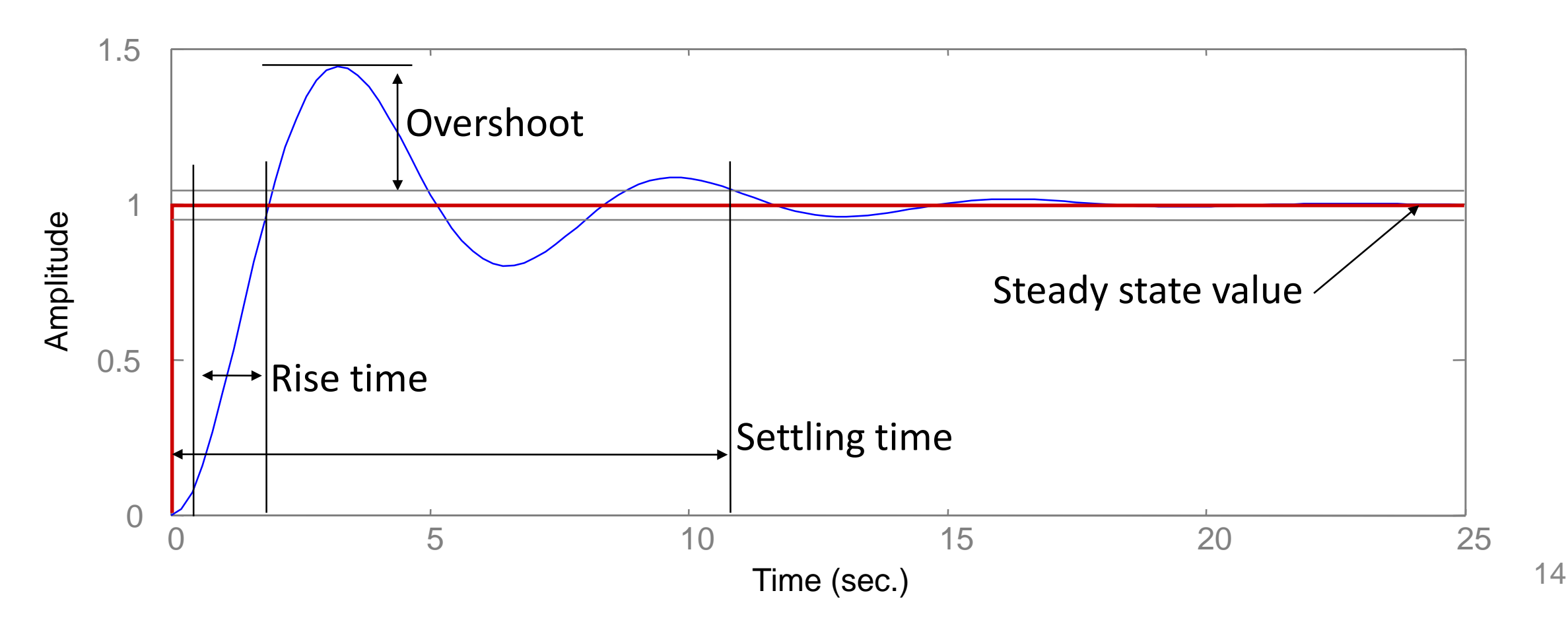

## Frequency Response

- Measure *steady state* response of system to sinusoidal input
	- Example: audio amplifier would like consistent ("flat") amplification between 20 Hz & 20,000 Hz
	- Individual sinusoids are good *test signals* for measuring performance in many systems
- Approach: plot input and output, measure *relative* amplitude and phase
	- Use MATLAB or SIMULINK to generate response of system to sinusoidal output
	- Gain =  $A_v/A_u$
	- Phase = 2π ∙ Δ*T*/*T*
- May not work for *nonlinear* systems
	- System nonlinearities can cause *harmonics* to appear in the output
	- Amplitude and phase may not be well-defined
	- For *linear* systems, frequency response is always well defined

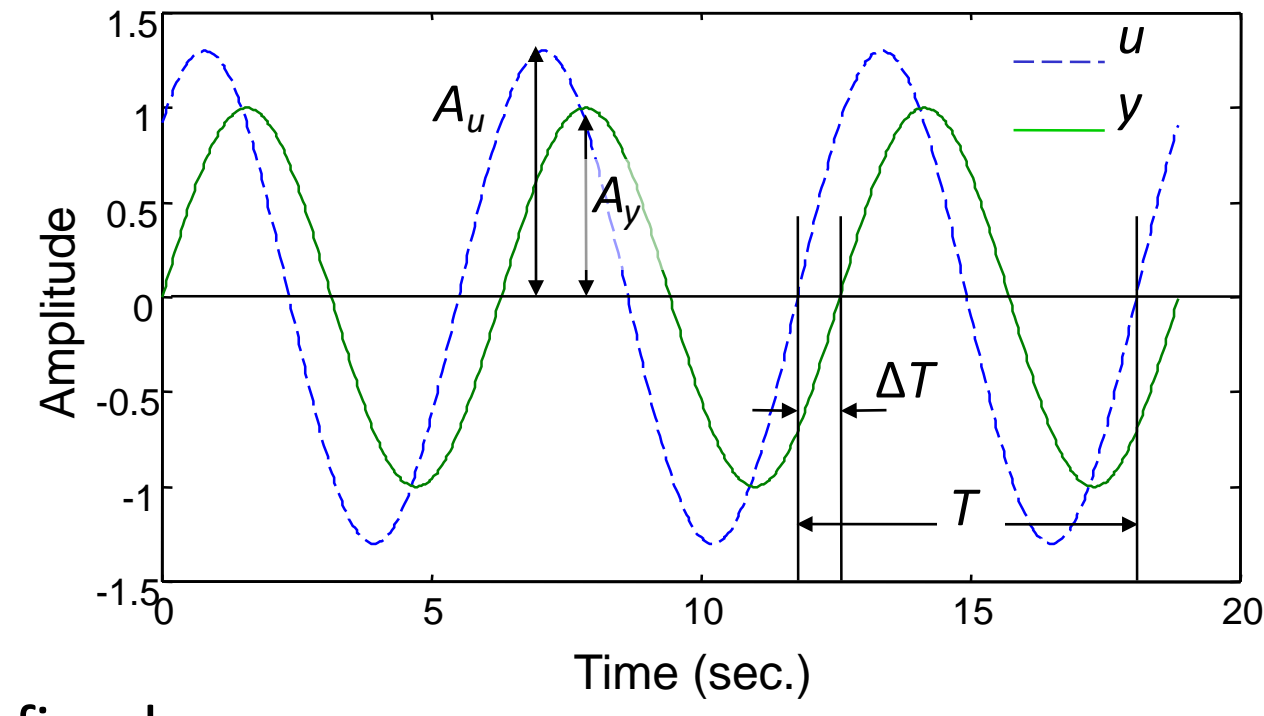

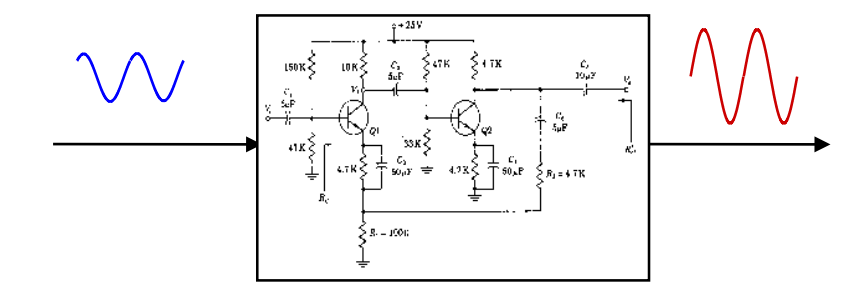

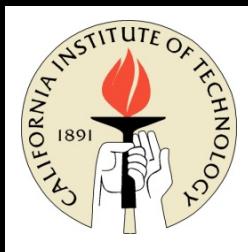

## Computing Frequency Responses

- Technique #1: plot input and output, measure relative amplitude and phase
- Generate response of system to sinusoidal output
- Gain =  $A_v/A_u$
- Phase =  $2\pi \cdot \Delta T/T$
- For *linear* system, gain and phase don't depend on the input amplitude

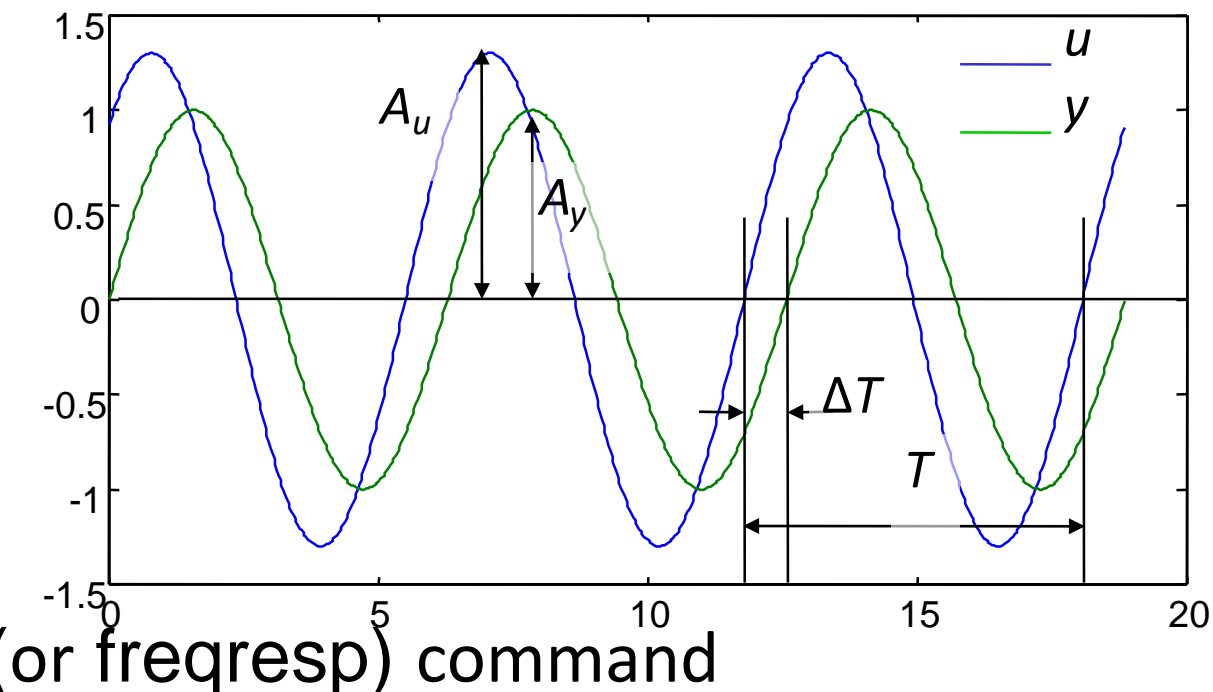

- Technique #2 (linear systems): use bode (or freqresp) command
- Assumes linear dynamics in state space form:

 $\dot{x} = Ax + Bu$ 

$$
y = Cx + Du
$$

- Gain plotted on log-log scale
	- $dB = 20 log_{10} (gain)$
- Phase plotted on linear-log scale

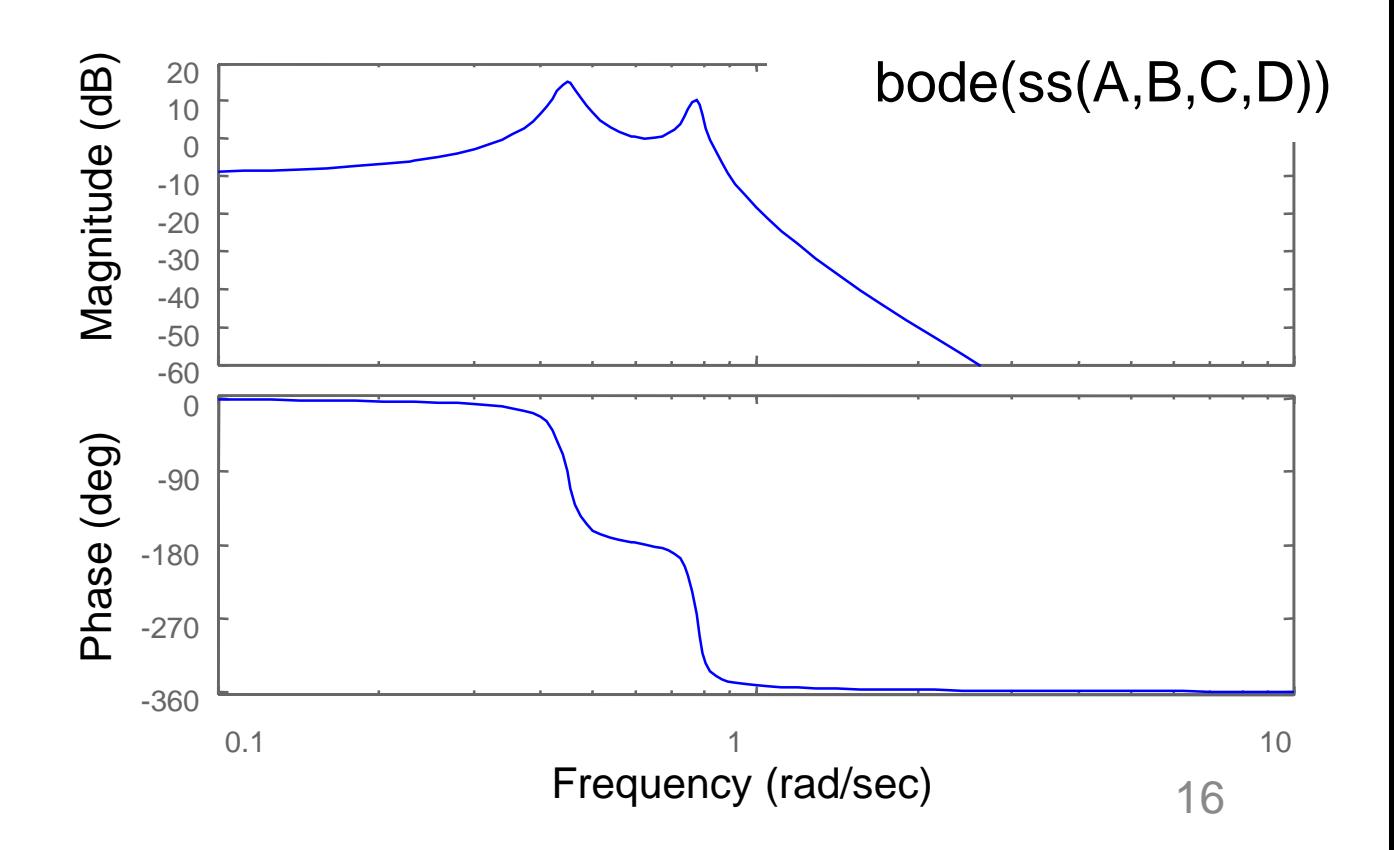

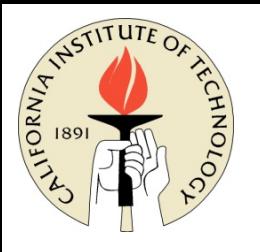

### Calculating Frequency Response from convolution equation

• Convolution equation describes response to any input; use this to look at response to sinusoidal input:  $u(t) = A \sin(\omega t) = \frac{A}{2i} \left( e^{i\omega t} - e^{-i\omega t} \right)$  $u(t+1)$ 

$$
x(t) = e^{At}x(0) + \int_0^t e^{A(t-\tau)}B \overline{e^{i\omega\tau}} d\tau
$$
  
\n
$$
= e^{At}x(0) + e^{At} \int_0^t e^{(i\omega I - A)\tau} B d\tau
$$
  
\n
$$
= e^{At}x(0) + e^{At}(i\omega I - A)^{-1}e^{(i\omega I - A)\tau}\Big|_{\tau=0}^t B
$$
  
\n
$$
= e^{At}x(0) + e^{At}(i\omega I - A)^{-1} (e^{(i\omega I - A)t} - I) B
$$
  
\n
$$
= e^{At}(x(0) - (i\omega I - A)^{-1}B) + (i\omega I - A)^{-1}Be^{i\omega t}
$$
  
\nTransient (decays if stable) Ratio of response/input  
\n
$$
y(t) = Cx(t) + Du(t)
$$
  
\n
$$
= Ce^{At}(x(0) - (i\omega I - A)^{-1}B) + \Big(C(i\omega I - A)^{-1}B + D\Big)e^{i\omega t}
$$

"Frequency response"

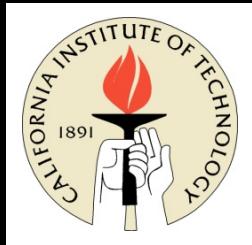

## Second Order Systems

- Many important examples:
- Insight to response for higher orders (eigenvalues of A are either real or complex)
	- Exception is non-diagonalizable A (non-trivial Jordan form)

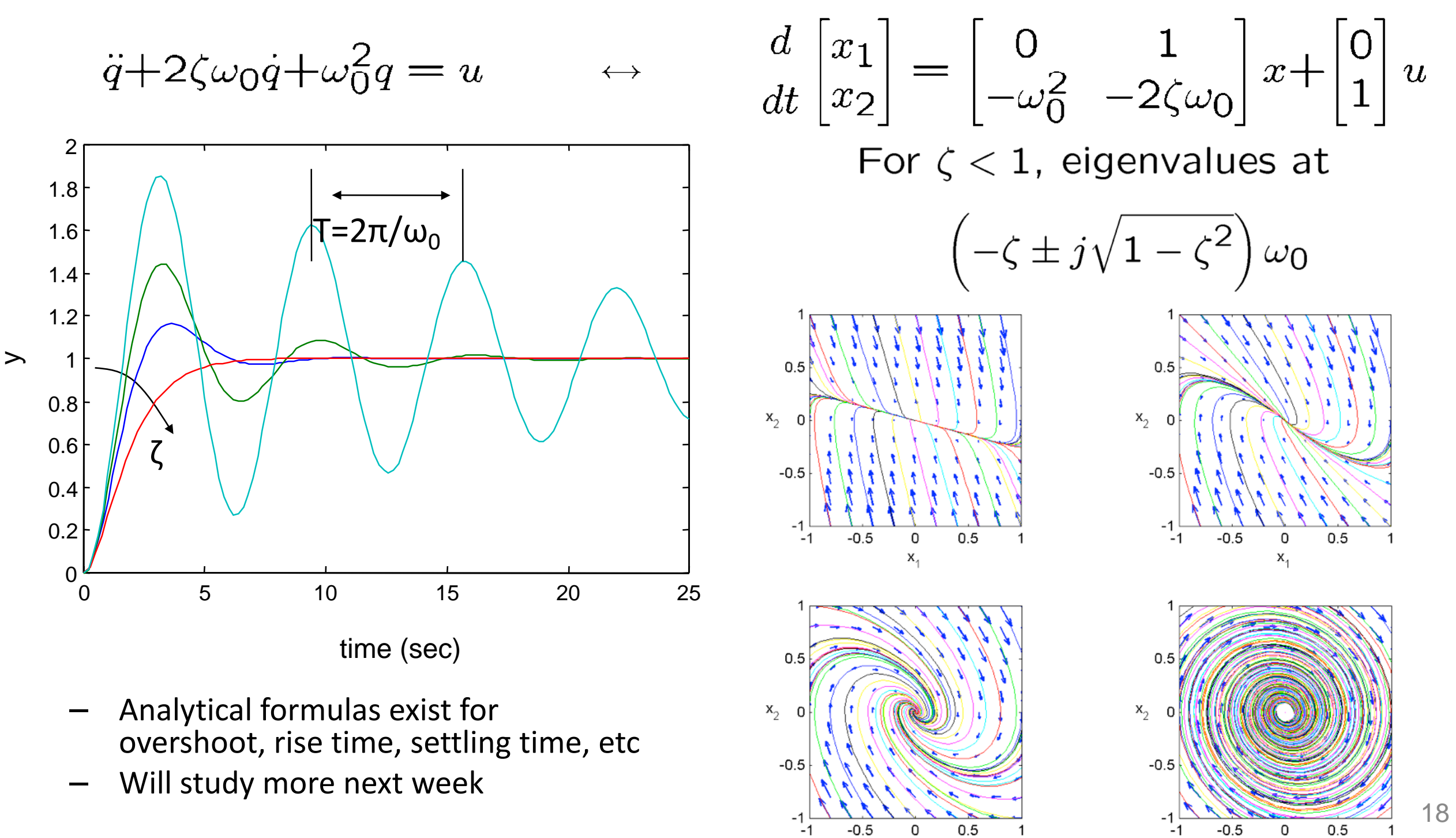

X,

 $X_1$ 

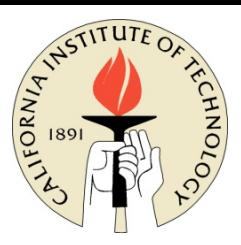

 $\frac{d}{dt}% {\textstyle\sum\limits_{\sigma\in S_{2n-1}}} \left( -1\right) ^{\pi\left( \sigma\right) }\left[ \left[ T_{A_{\sigma \left( 1\right) }},...,T_{A_{\sigma\left( n\right) }}\right] ,T_{A_{\sigma \left( 1\right) }},...,T_{A_{\sigma\left( n\right) }}\right] =0,$ 

### Spring Mass System

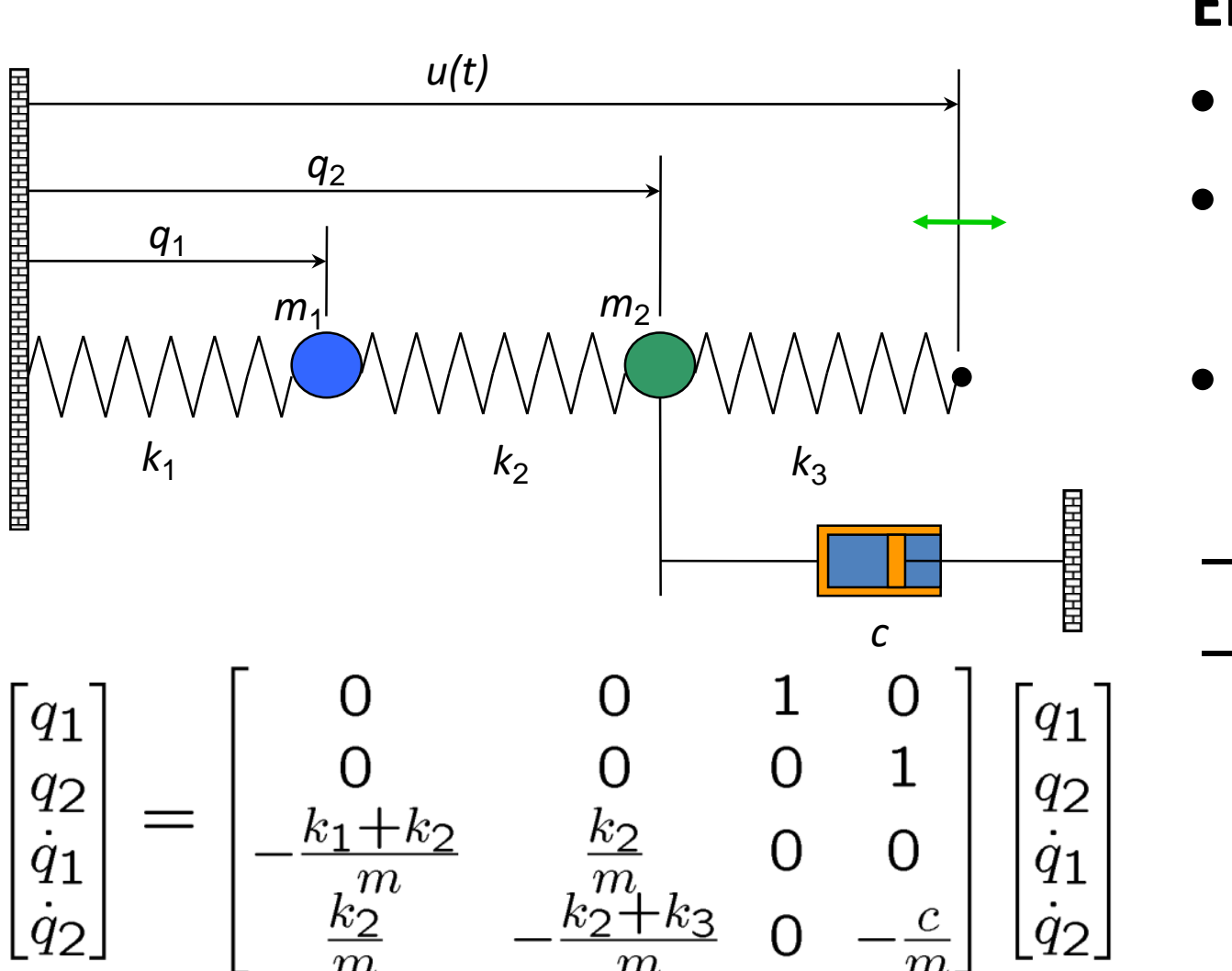

With 
$$
k_1 = k_2 = 1
$$
,  $m = 1$ ,  $c = 0$ 

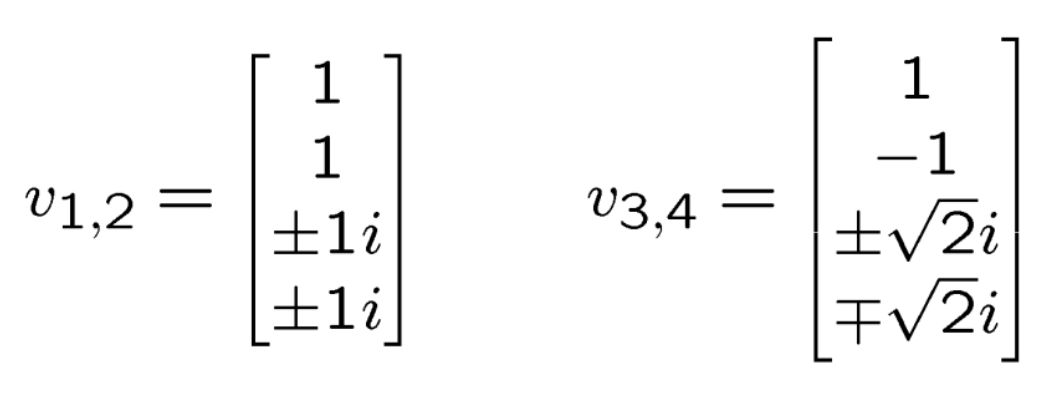

### **Eigenvalues of A:**

- For zero damping,  $j\omega_1$  and  $j\omega_2$
- $ω_1$  and  $ω_2$  correspond frequency response peaks
- The eigenvectors for these eigenvalues give the *mode shape*:
- In-phase motion for lower freq.
- Out-of phase motion for higher freq.

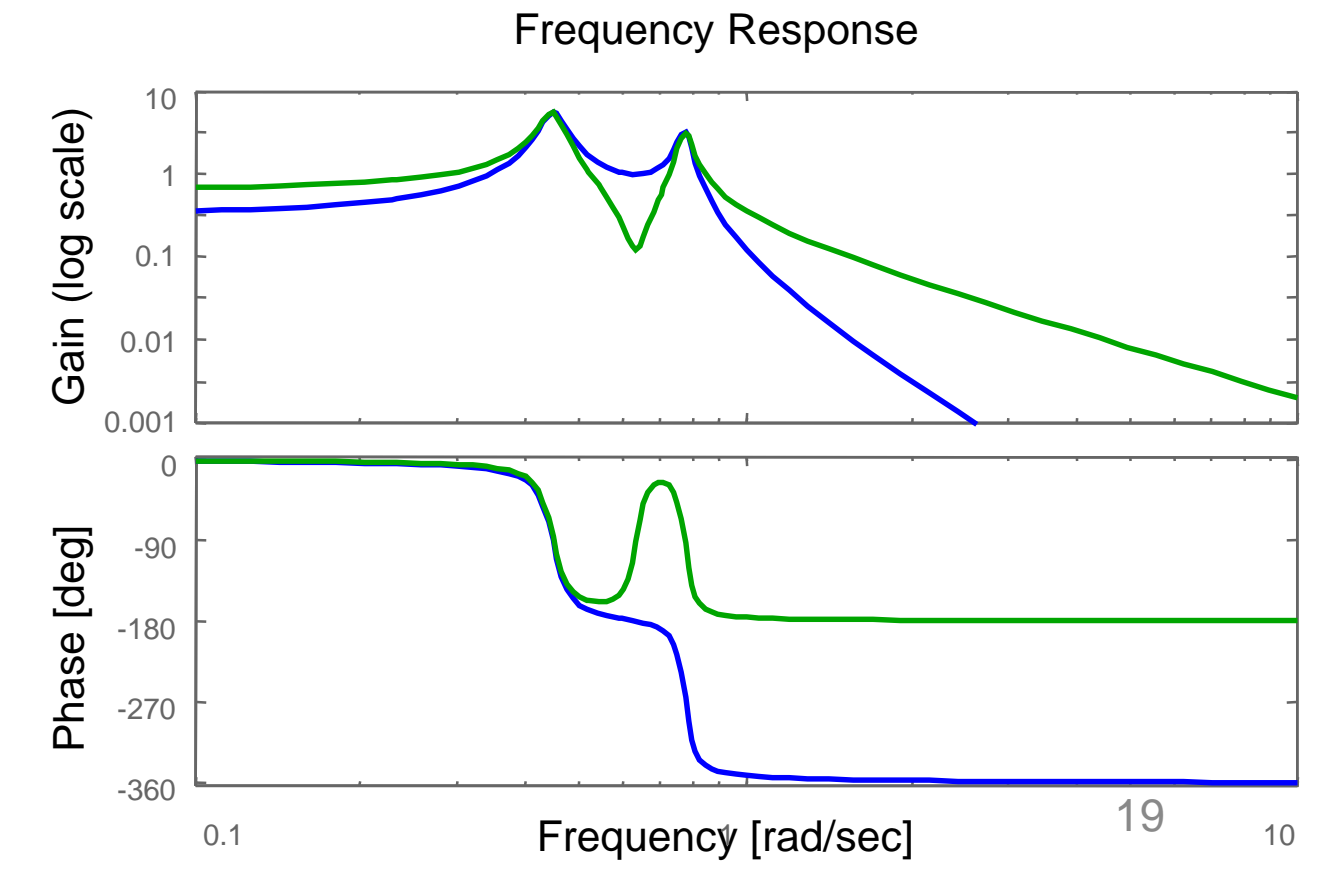

**Frequency** response:  $C(j\omega I-A)^{-1}B+D$ 

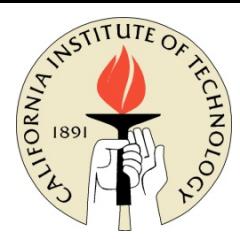

### Summary: Linear Systems

$$
u \qquad \begin{array}{c} \dot{x} = Ax + Bu \\ y = Cx + Du \\ x(0) = 0 \end{array} y
$$

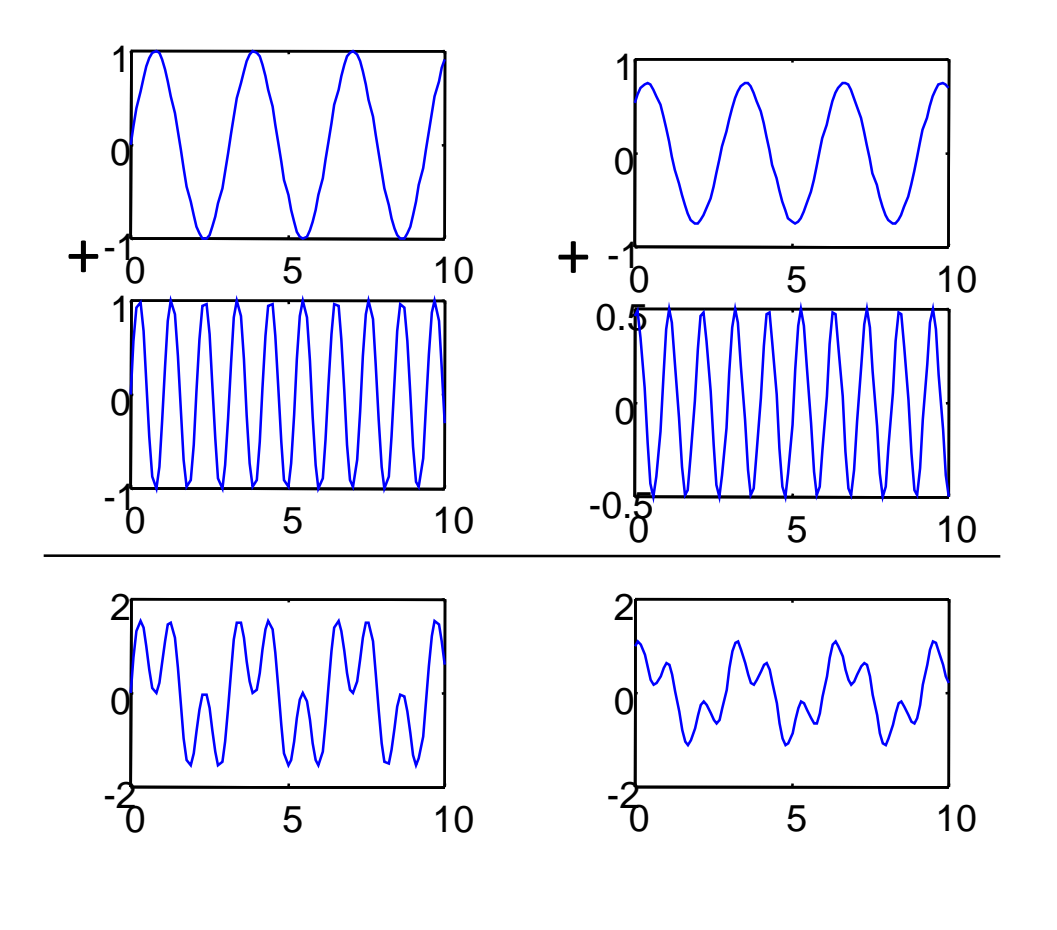

$$
y(t) = Ce^{At}x(0) + \int_{\tau=0}^{t} Ce^{A(t-\tau)}Bu(\tau)d\tau + Du(t)
$$

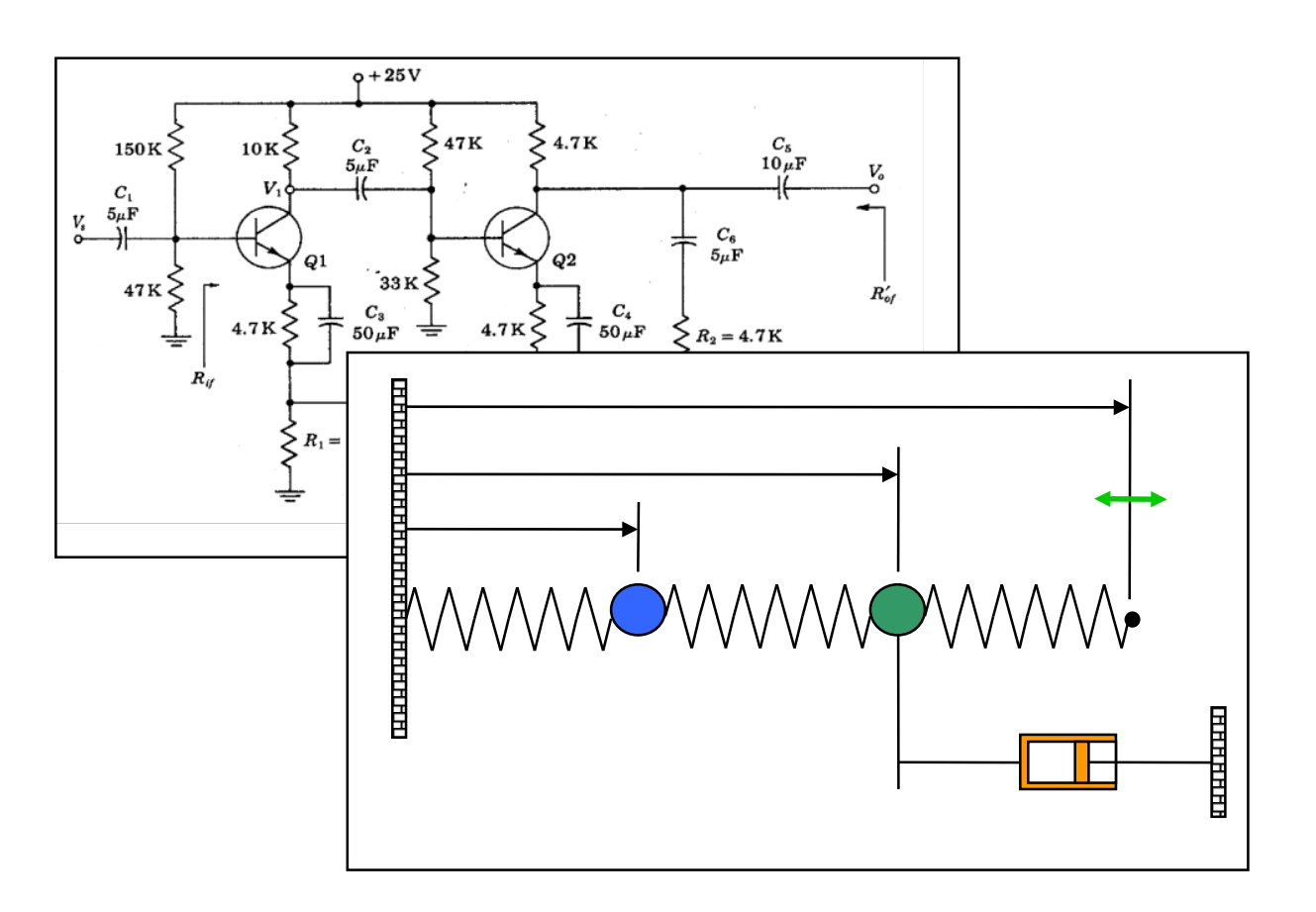

- Properties of linear systems
- Linearity with respect to initial condition and inputs
- Stability characterized by eigenvalues
- Many applications and tools available
- Provide local description for nonlinear systems

### **Example: Inverted Pendulum on a Cart**

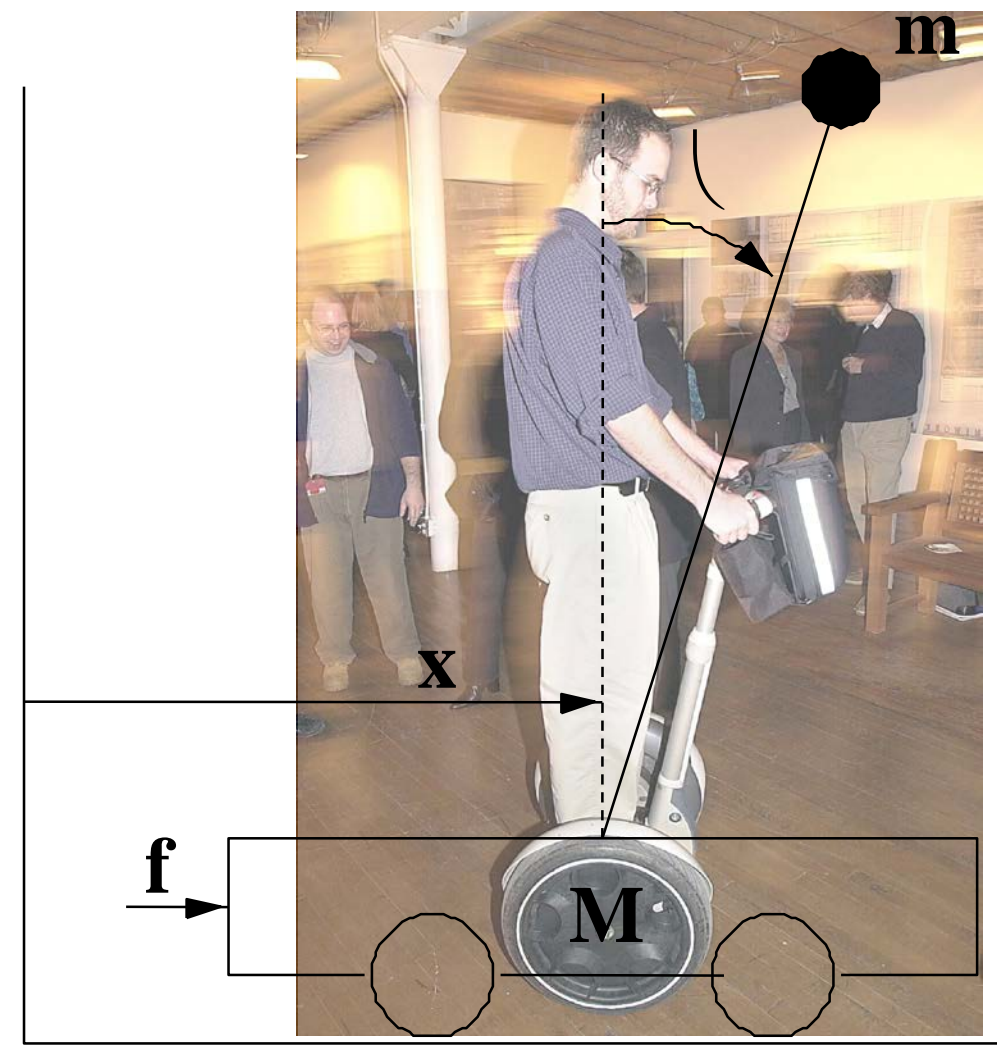

$$
(M+m)\ddot{x} + ml\cos\theta\ddot{\theta} = -b\dot{x} + ml\sin\theta\dot{\theta}^2 + f
$$

$$
(J+ml^2)\ddot{\theta} + ml\cos\theta\ddot{x} = -mgl\sin\theta
$$

- State:  $x, \theta, \dot{x}, \dot{\theta}$
- Input:  $u = F$
- Output:  $y = x$
- Linearize according to previous formula around  $\langle 0 \rangle = 0$

$$
\frac{d}{dt} \begin{bmatrix} x \\ \theta \\ \dot{x} \\ \dot{\theta} \end{bmatrix} = \begin{bmatrix} 0 & 0 & 1 & 0 \\ 0 & 0 & 1 & 0 \\ 0 & \frac{m^2 g l^2}{J(M+m) + M m l^2} & \frac{-(J+m l^2) b}{J(M+m) + M m l^2} & 0 \\ 0 & \frac{m g l(M+m)}{J(M+m) + M m l^2} & \frac{-m l b}{J(M+m) + M m l^2} & 0 \end{bmatrix} x + \begin{bmatrix} 0 \\ 0 \\ \frac{J+m l^2}{J(M+m) + M m l^2} \\ \frac{m l}{J(M+m) + M m l^2} \end{bmatrix} u
$$
\n
$$
y = \begin{bmatrix} 1 & 0 & 0 & 0 \end{bmatrix} x
$$

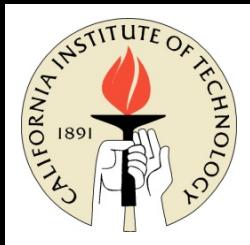

## Second Order Systems

- Many important examples:
- Response of  $1^{st}$  and  $2^{nd}$  order systems -> insight to response for higher orders (eigenvalues of A are either real or complex)
	- Exception is non-diagonalizable A (non-trivial Jordan form)

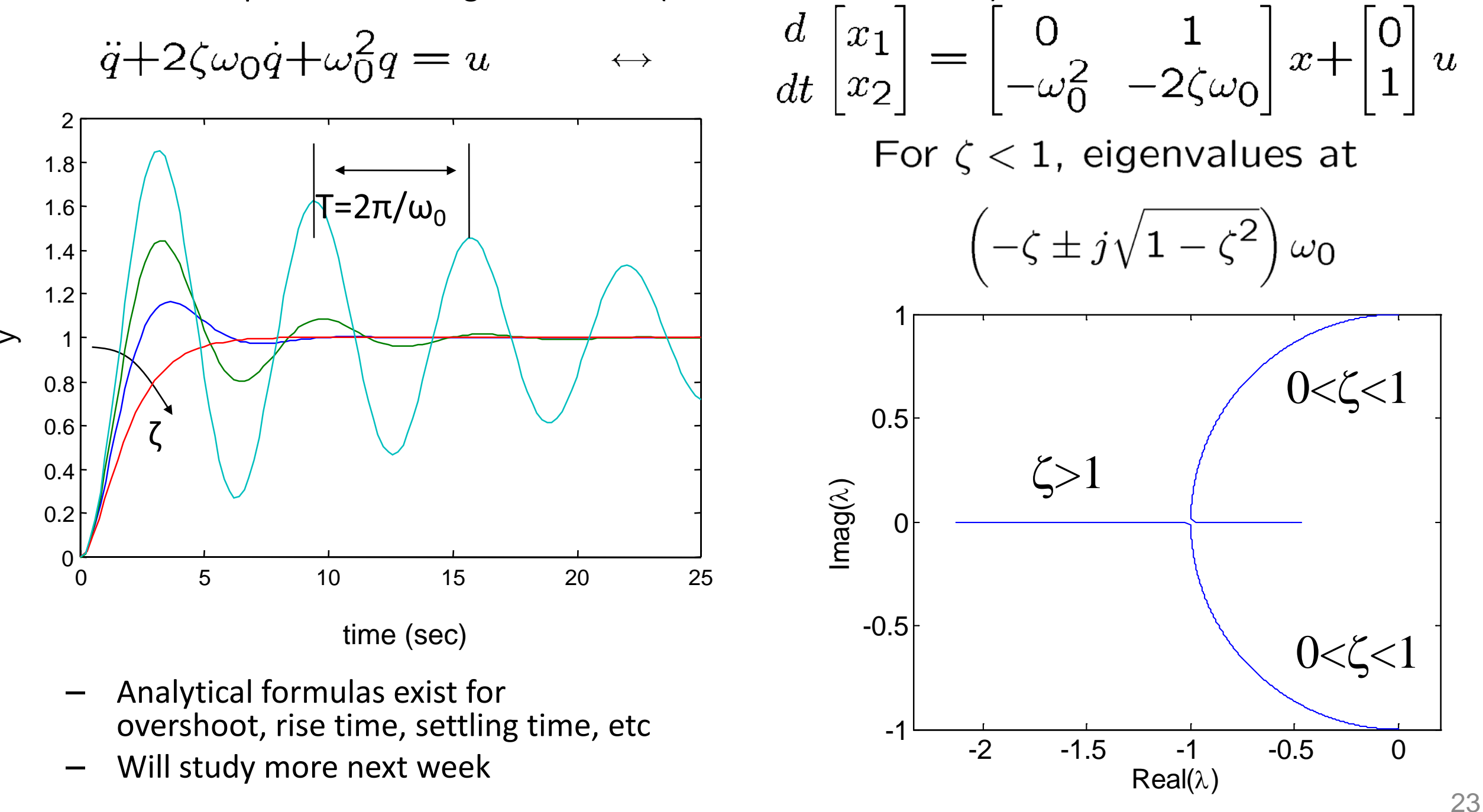

### **Second Order Systems**

**Important class of systems in many applications areas**

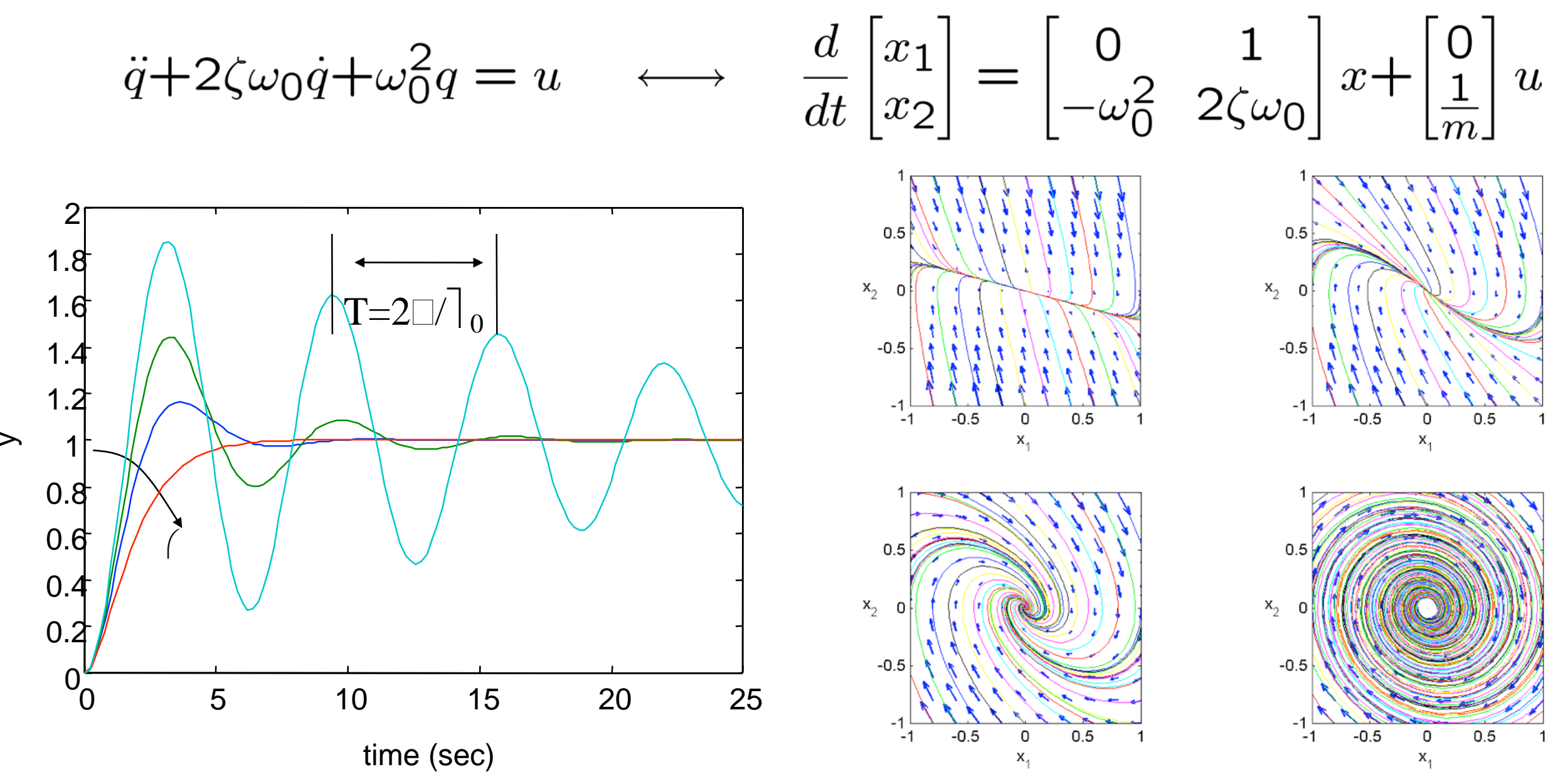

- Analytical formulas exist for overshoot, rise time, settiing time, etc
- Will study second order systems characteristics in more detail next week